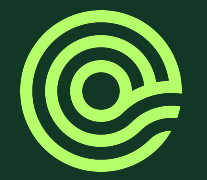

## Testing in a Box: Streamlining Embedded Systems **Testing**

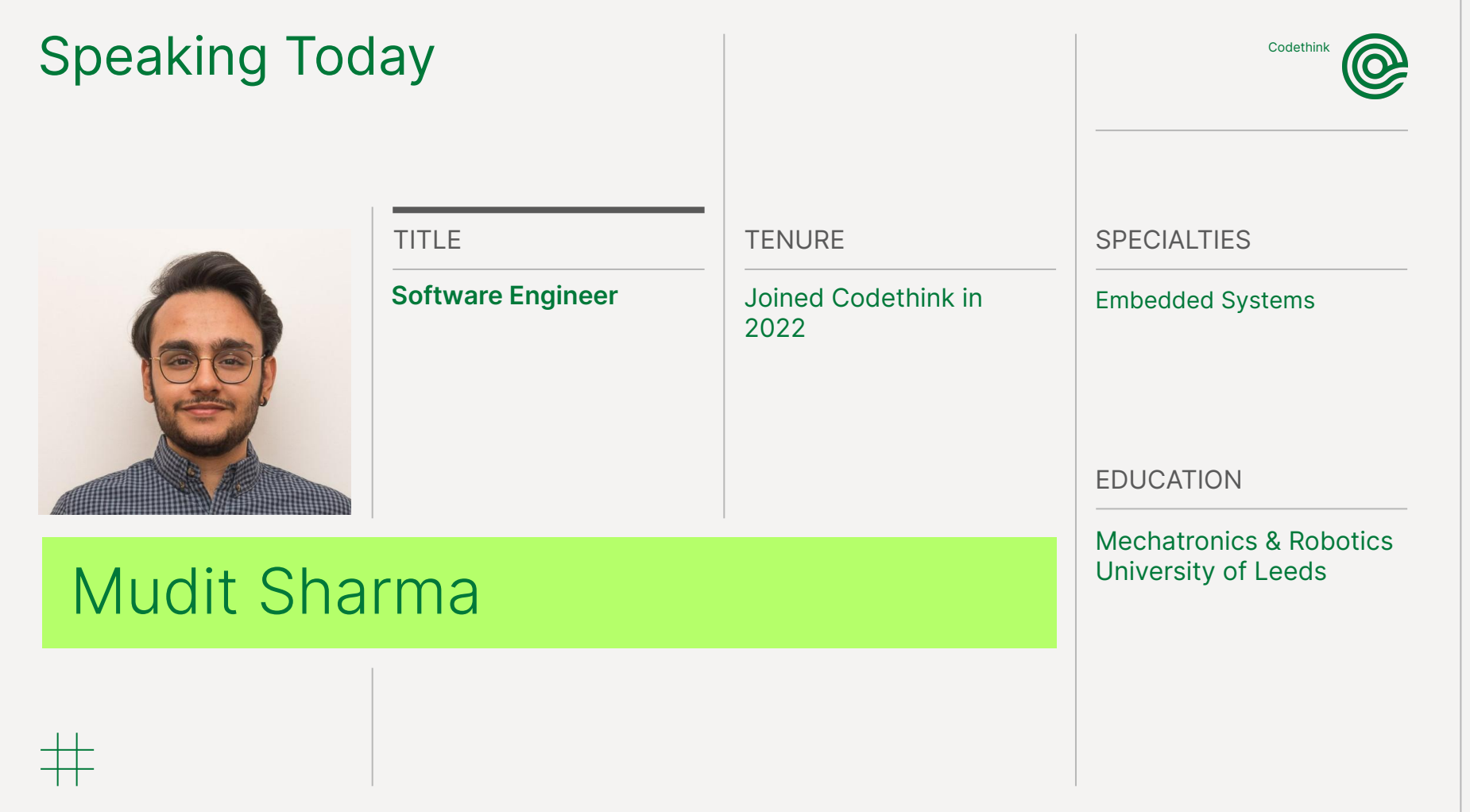

 $#$ 

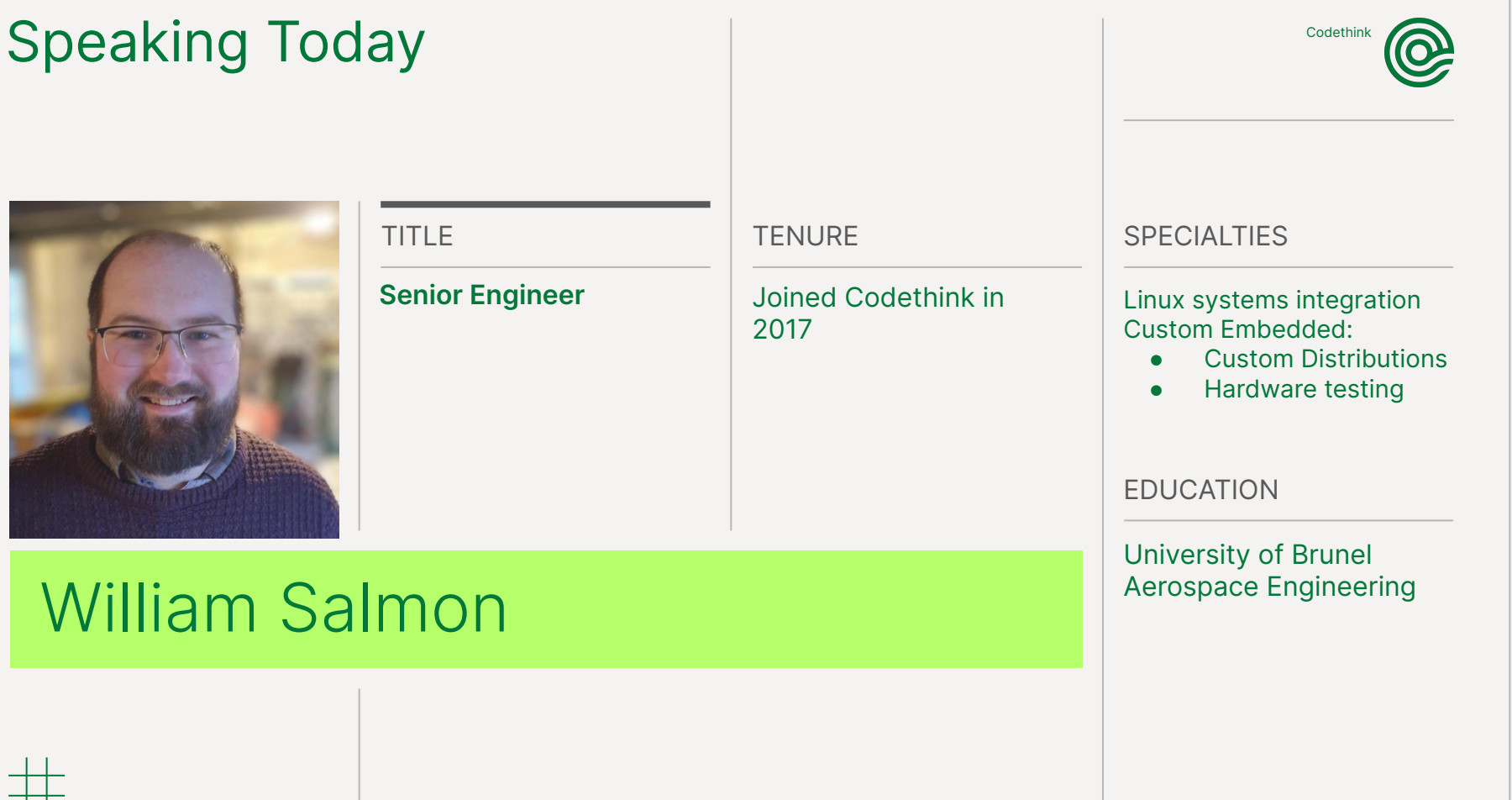

CODETHINK.CO.UK | STRICTLY CONFIDENTIAL | DO NOT DISTRIBUTE

 $@$ 

 $#$ 

#### **Contents**

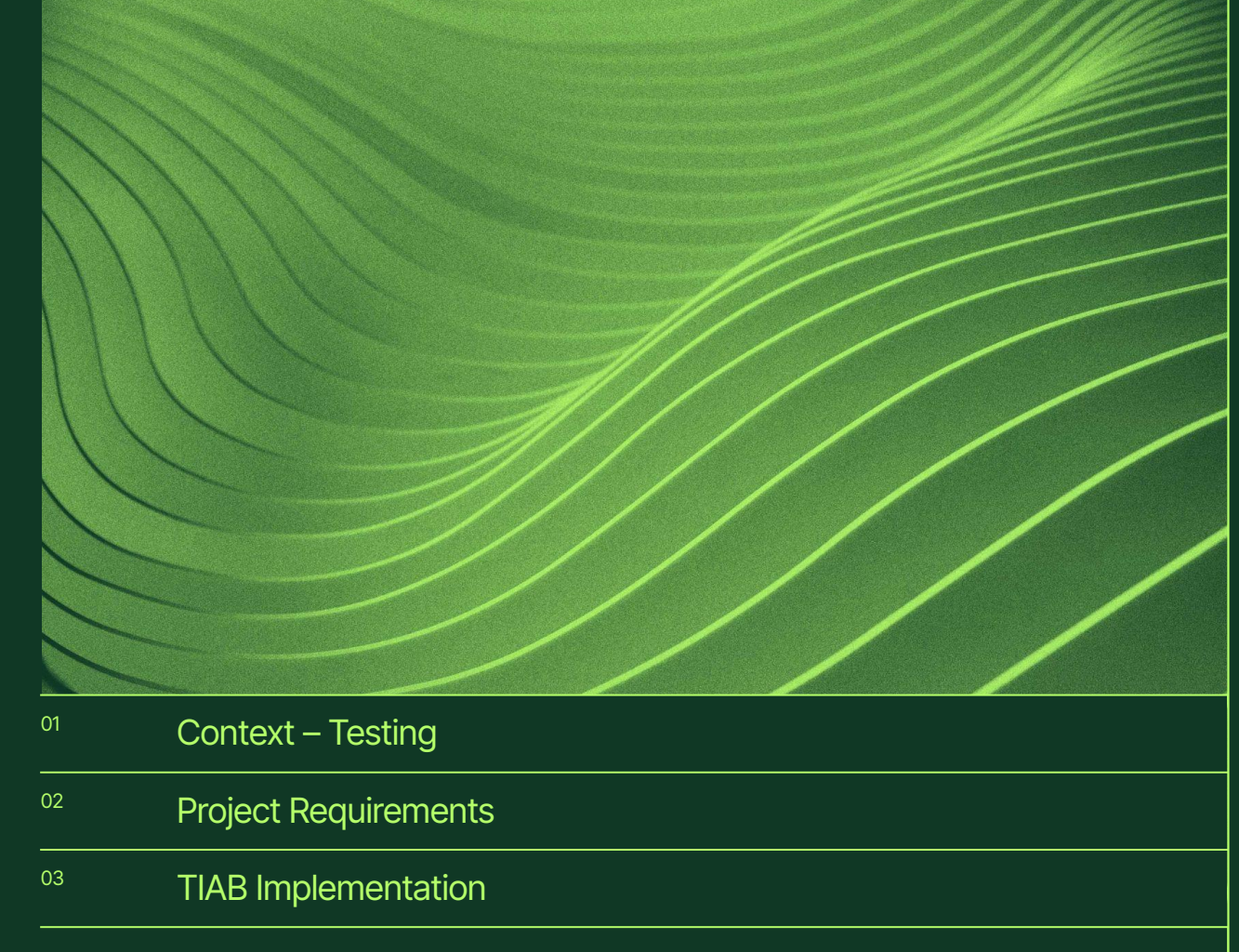

4

#### **Introduction – Codethink**

- Offering software services for over 15 years
- Mostly related to open source software
- Lots of Automotive and Financial services clients
- Specialize in build and integration of complex systems

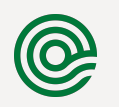

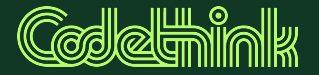

## Context – Testing

#### **Test early and often**

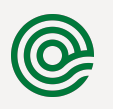

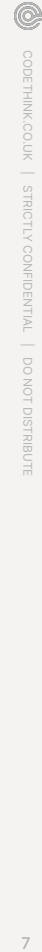

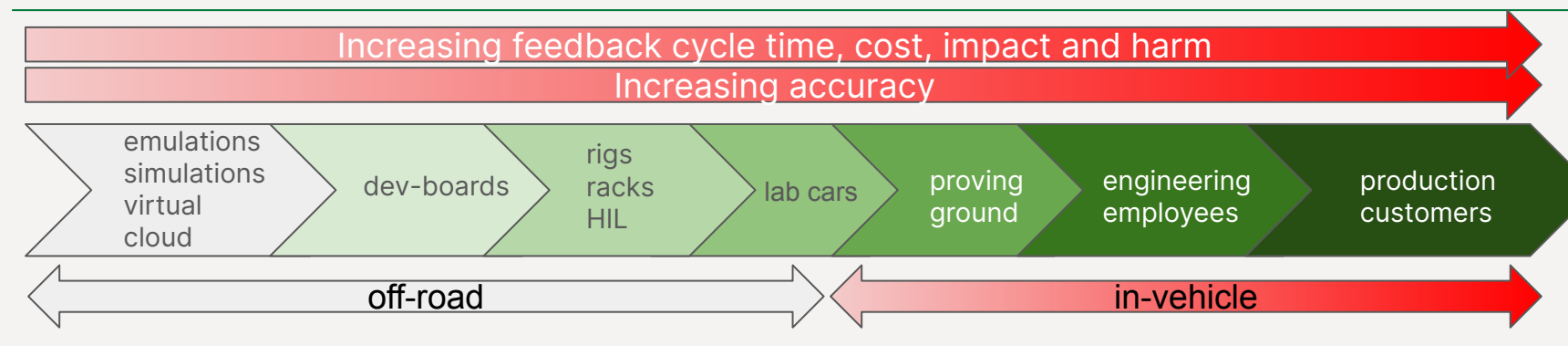

- At Codethink we have testing as a key pillar of our approach
- We try to test as much and as often as possible
- We try to keep cycle times low
- But some things can only be tested on the final system
	- Rig/VM
	- Server
	- Car

#### **Test early and often on infrastructure**

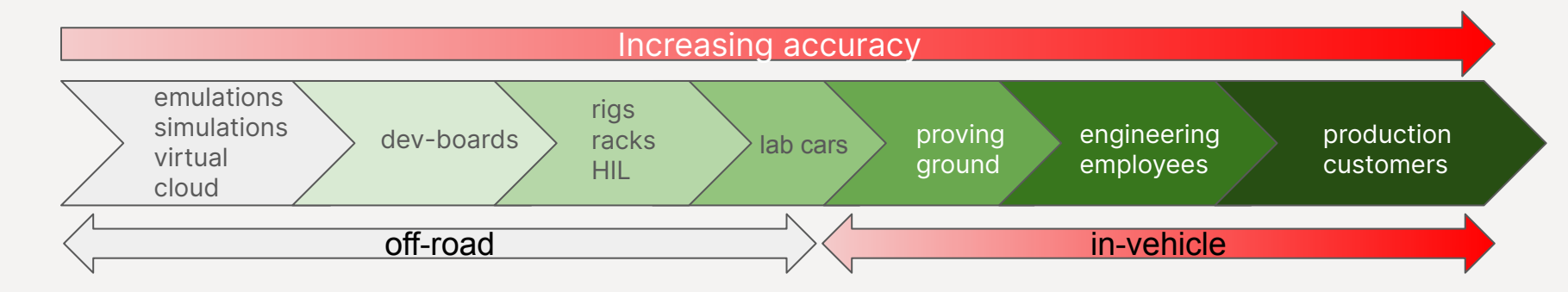

As we go to the right we run up against

- **Slow Automated tests**
- Manual tests
- Expensive tests
- Resource constrained tests

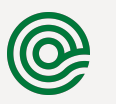

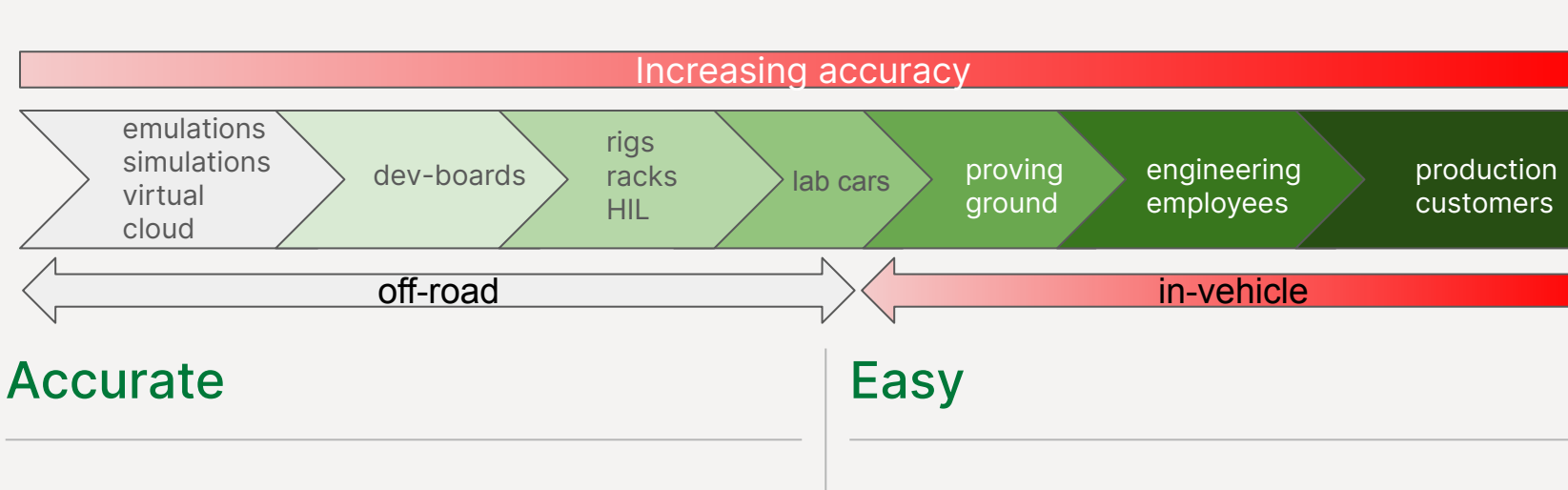

- Keep the tests as close to PROD as possible
	- Hardware

cloud

- Peripherals
- Network
- Tests should be quick
- Tests should be reproducible / repeatable
- Fest should be easy for devs to trigger
- Test should be easy for devs to debug

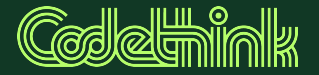

## Testing on hardware

### **Testing Rigs and Cars**

Rig tests in many companies are very MANUAL.

- Things to automate
	- Full rig flash
	- OTA updates
	- UI interactions
	- CAN updates
	- Peripherals
		- Connection actions
		- Peripheral state dependent action

 $\circledcirc$ 

### **Final requirements**

- CI only rigs
- No way to merge without automatic tests
- Test automation co-ordination
- UI tests
- Automated hardware control
	- Can transceivers
	- GPIO
	- Peripheral control

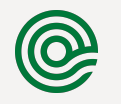

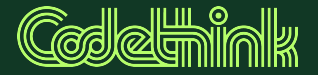

# Testing infrastructure

### **Requirements for testing infrastructure**

- Control hardware to run tests on device under test
	- A mini PC or a laptop
- Hardware to test/simulate production application
	- CAN dongle
	- JTAG
	- Serial
	- GPIO
	- Custom hardware for niche applications

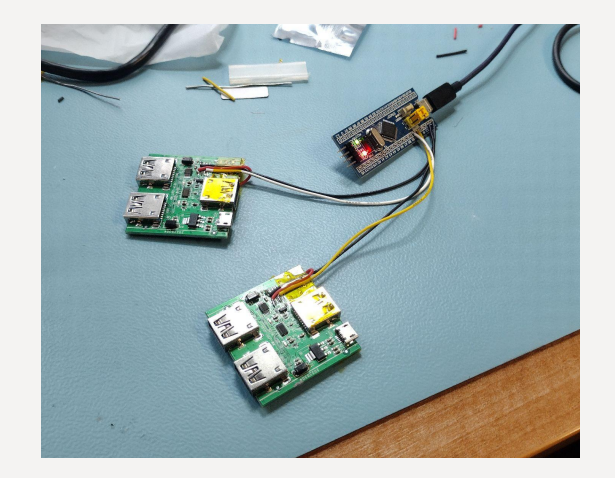

15

#### **USB switch**

- Bi-directional USB-C switch
- Allow 1 host to switch between 2 peripherals and vice-versa, programmatically
- Open source hardware, firmware and case
- Supports USB Super Speed
- **EMC tested and certified**
- https://gitlab.com/CodethinkLabs/usb-switch/

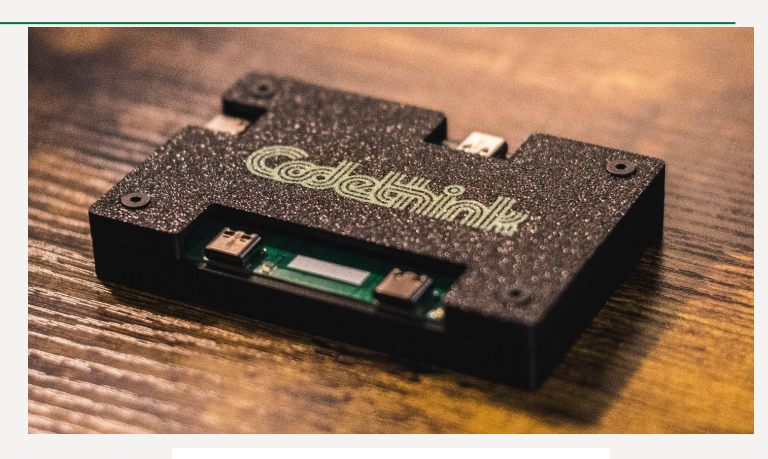

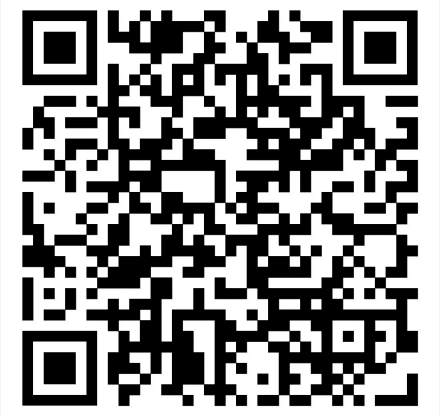

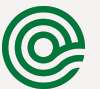

#### **Resulting test setup**

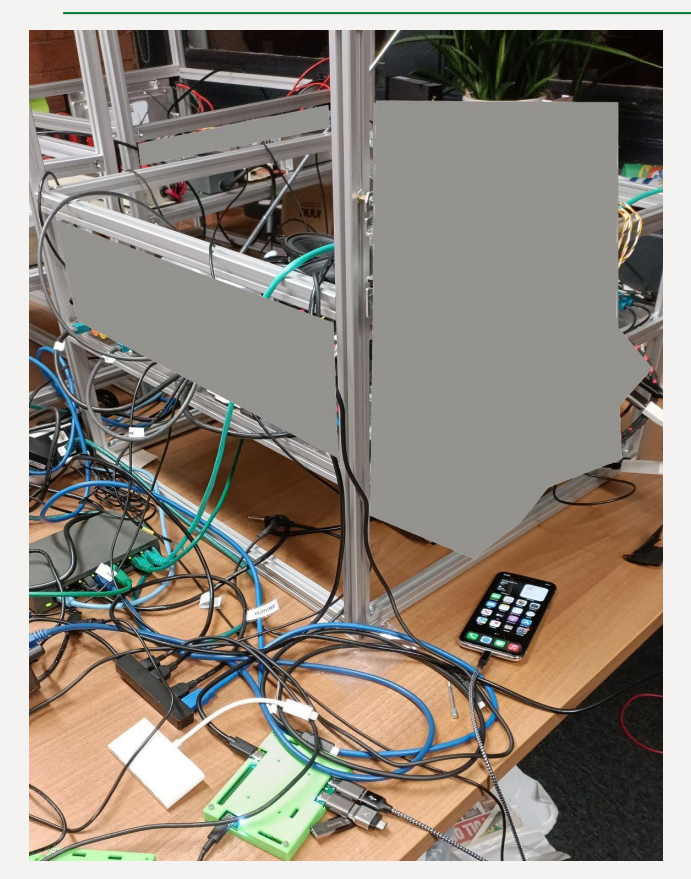

- Lots of capability
- Bit of a uncontrolled mess
- Very easy for things to get upset
- Not easy to replicate

#### **Considerations for robust testing infrastructure**

- Supply chain
	- Can you buy more of this IO hardware in next 5 years?
- Ease of setup
	- How long does it take to setup testing infrastructure for a rig?
- **Consistency** 
	- Will different hardware claiming to do the same thing actually do it consistently?

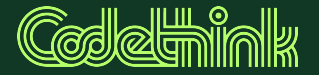

## TIAB Implementation

 $^{\copyright}$ 

#### **Hardware overview**

- Multitool for testing
- IO supported
	- Serial
	- Optocouplers
	- GPIO
	- SPI and I2C
	- HID emulation
	- USB hub
- Modular design for multiple layer stackability and expandability

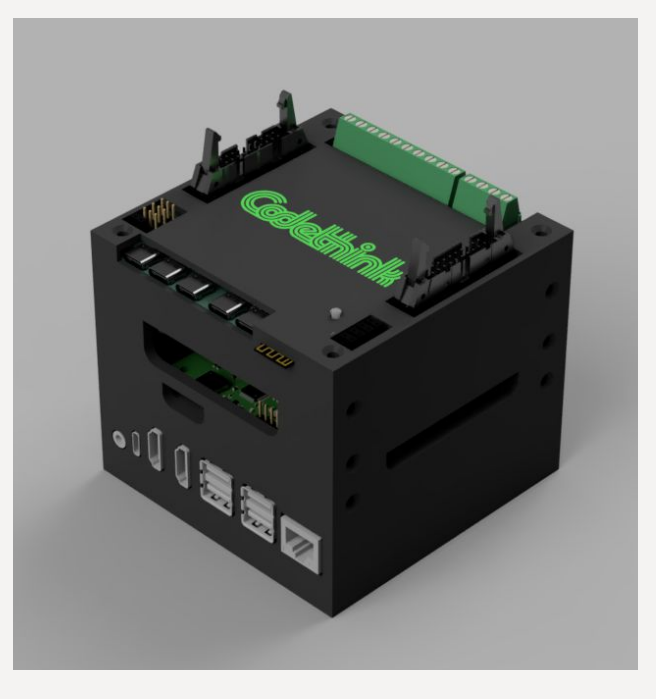

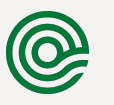

#### **Hardware overview**

- Arm-based SBC as control unit
- USB switch
- CAN modules
- Open source IO board hardware, case, and config

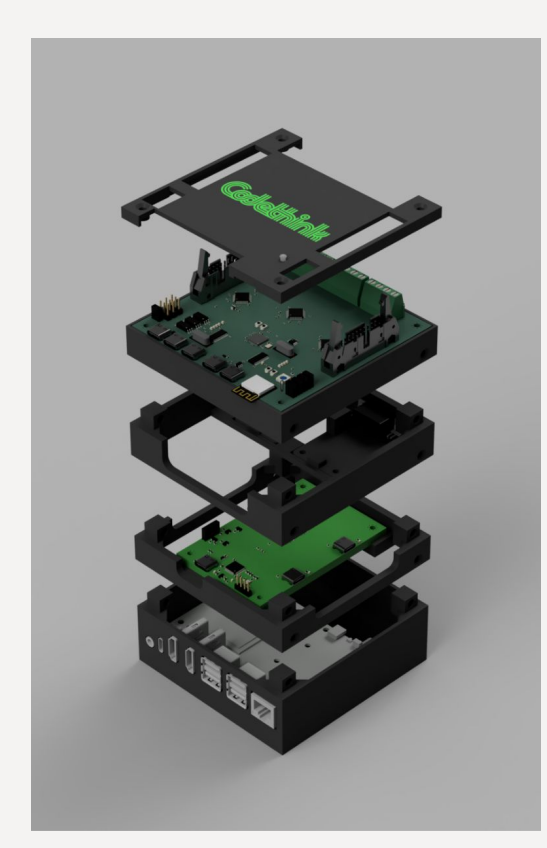

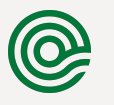

 $@$ 

### **Testing In A Box**

- Coordination GitLab + openQA worker
- Rig control
	- Runner, companion computer to the, System Under Test, SUT.
	- QAD
	- QAnvas
	- USB switch
	- GPIO
	- CAN
- System under test

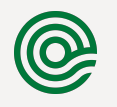

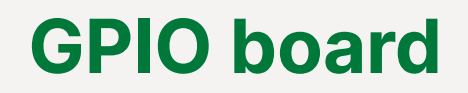

#### Opto couplers TLP2748

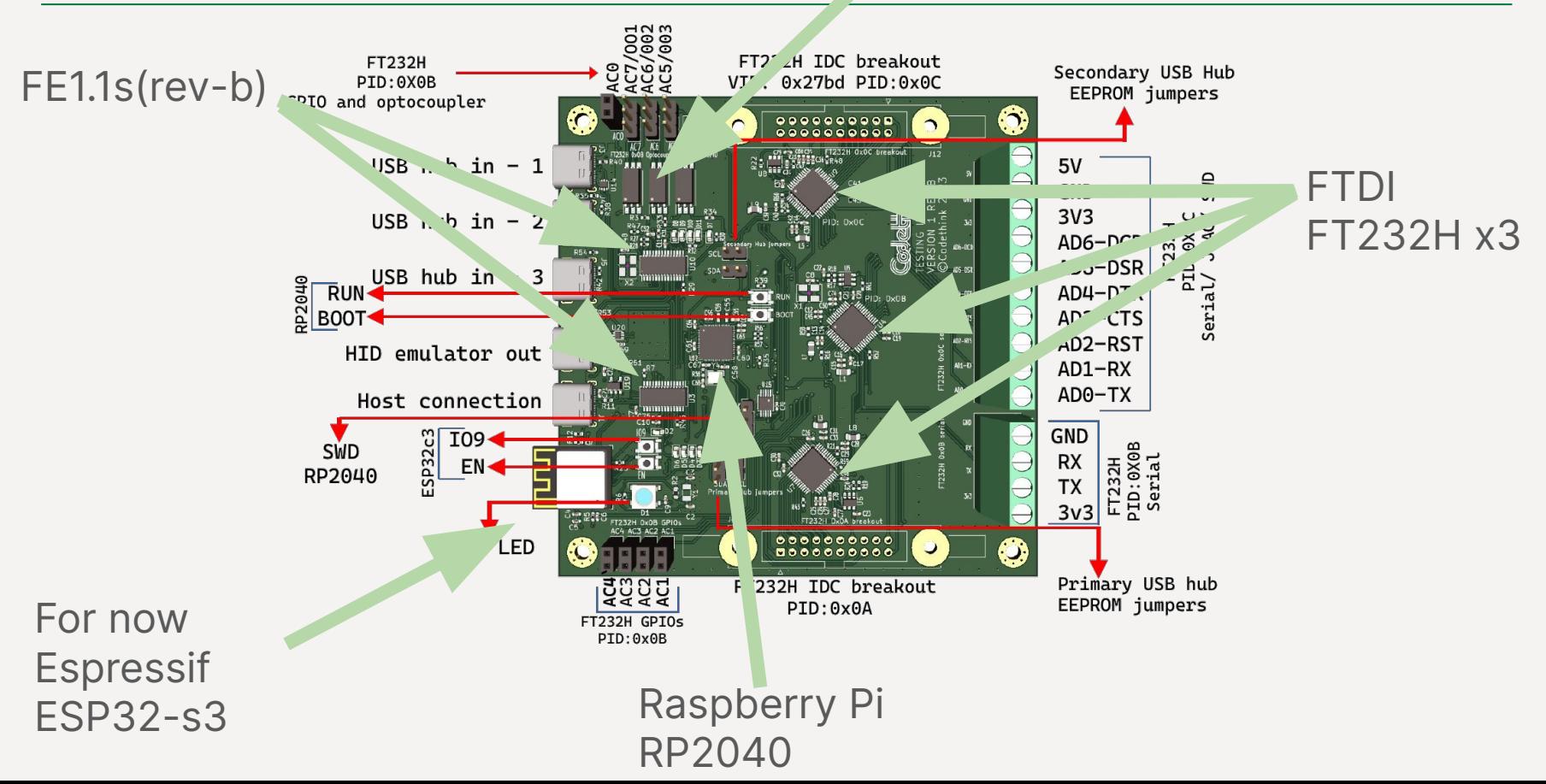

 $@$ 

 $\mathbf O$ 

#### **GPIO board**

#### Opto couplers TLP2748

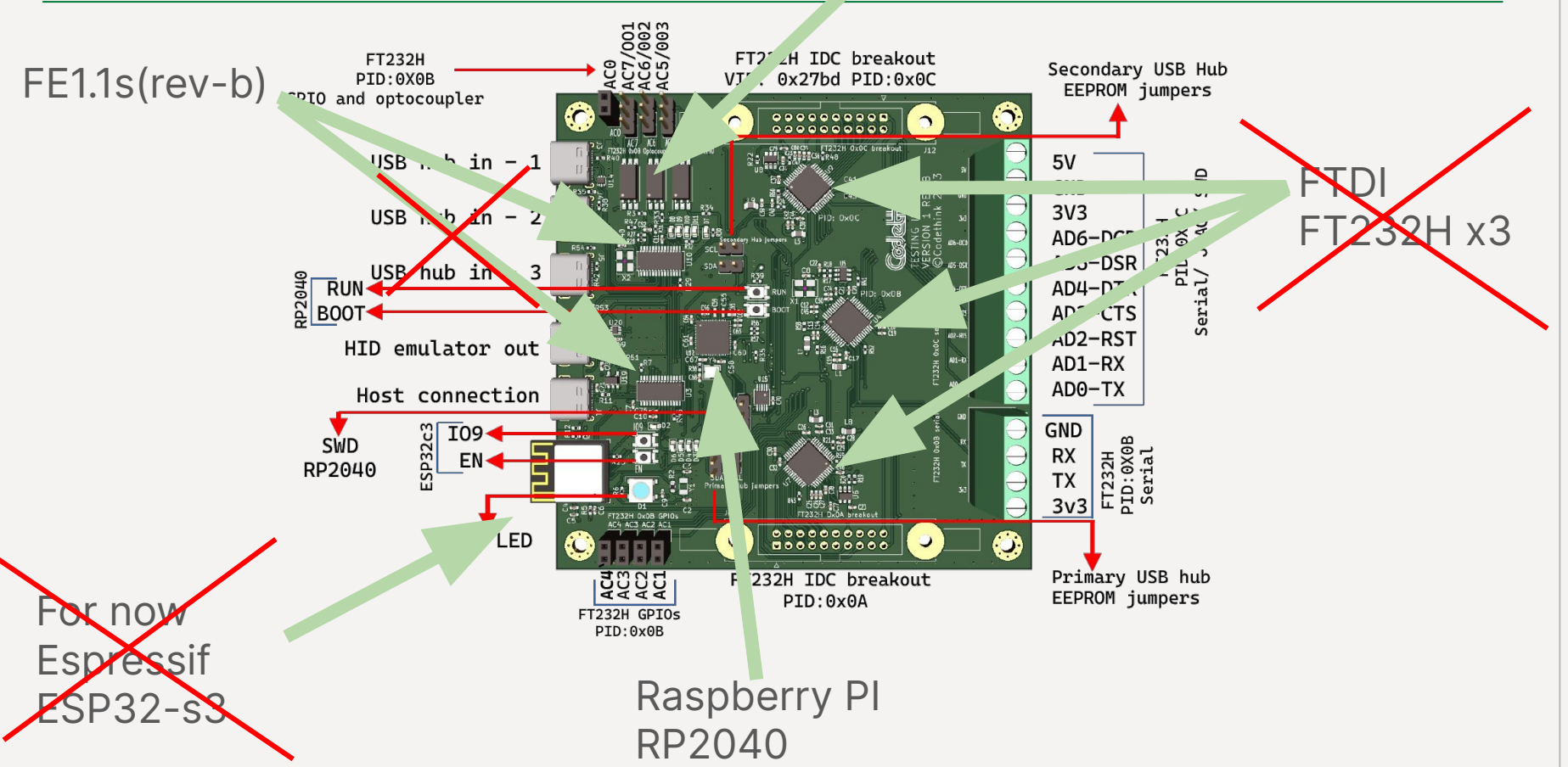

 $\mathbf{O}$ 

24CODETHINK.CO.UK | STRICTLY CONFIDENTIAL | DO NOT DISTRIBUTE

#### **GPIO in future**

- $\bullet$  FTDI FT232H x3  $\rightarrow$  FT423-2H x1
- ESP32s3  $\rightarrow$  the RP2040 does 90% of what we actually used the ESP32 for
- Simpler and cheaper
- A lot less firmware to manage!

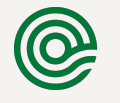

#### **Example**

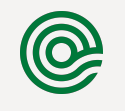

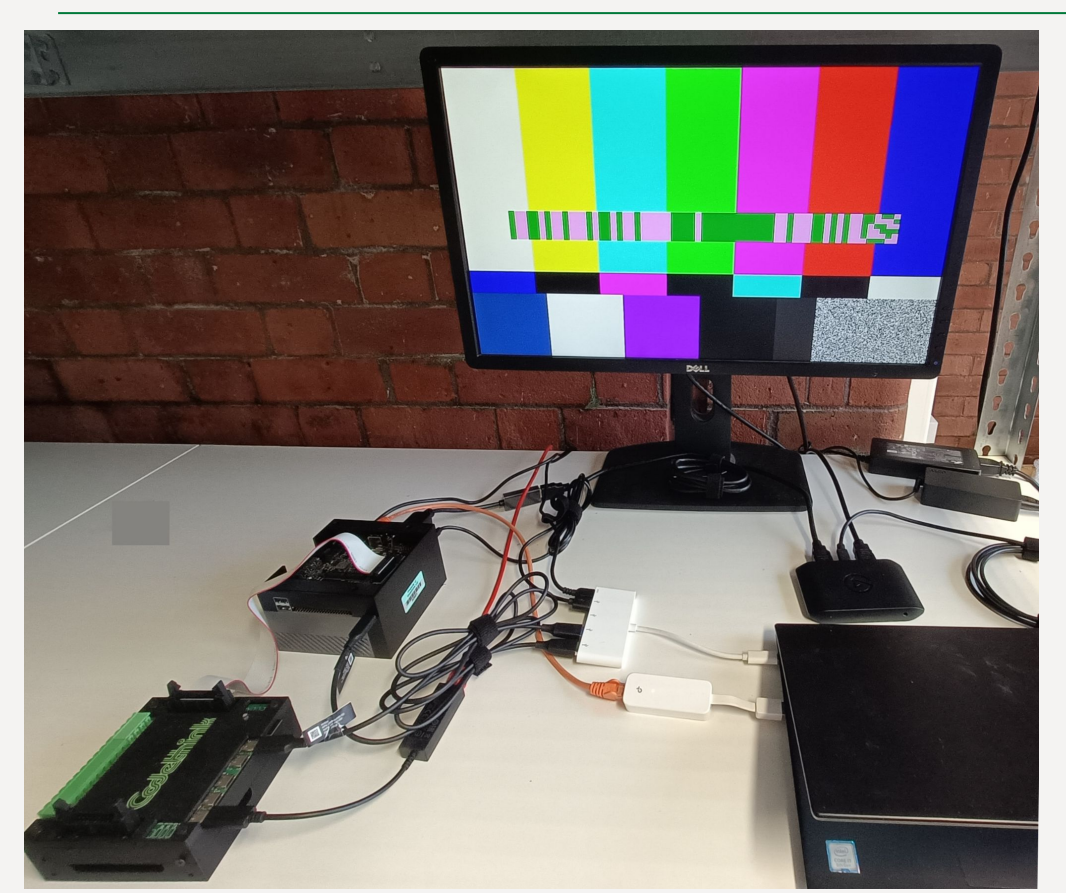

#### Testing in a box software:

- **Test Coordinator**
- **Test Runner**
- UI tests Capture

#### Testing in a box:

- **GPIO**
- **Full Flash**
- **•** Peripherals

 $@$ 

#### **What else you do get in package?**

- Ansible scripts for setting up the control machine:
	- GitLab runner
	- udev rules
	- openQA worker
	- CI templates
- Ansible to setup a server with pre-installed tests for AGL on a Pi but can be adapted to any system
	- UI tests
	- $\circ$  CAN + UI tests
	- Networking

CODETHINK.CO.UK | STRICTLY CONFIDENTIAL | DO NOT DISTRIBUTE

 $^{\copyright}$ 

### **What's next**

- Version 2 for TIAB IO board
- CAN FD expansion board for TIAB
- Much more to come

Get involved:

**TIAB group:**

<https://gitlab.com/CodethinkLabs/testing-in-a-box/>

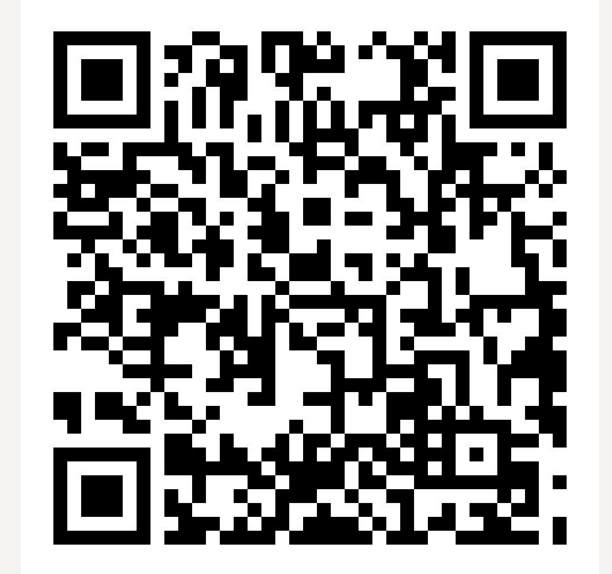

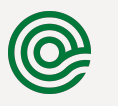

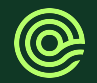

### Thank You.

Codethink Ltd.

3rd Floor Dale House, 35 Dale Street, MANCHESTER, M1 2HF, United Kingdom.

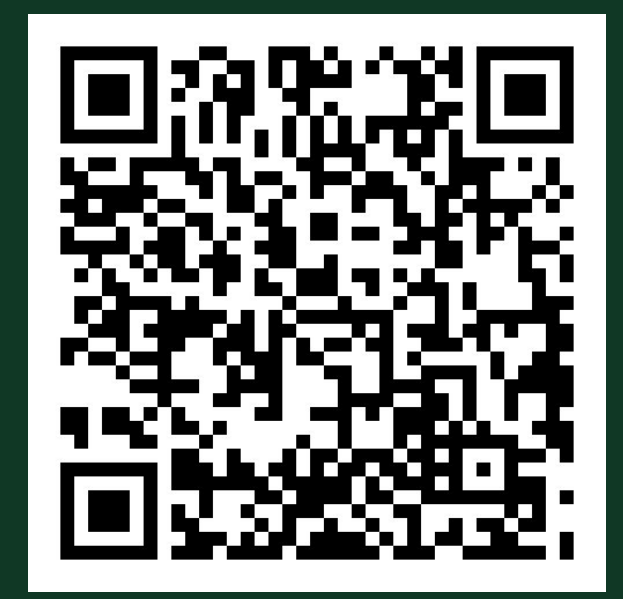